#### 3.2. Búsquedas simples y avanzadas

*"Eliminando el ruido en la Recuperación de Información"*

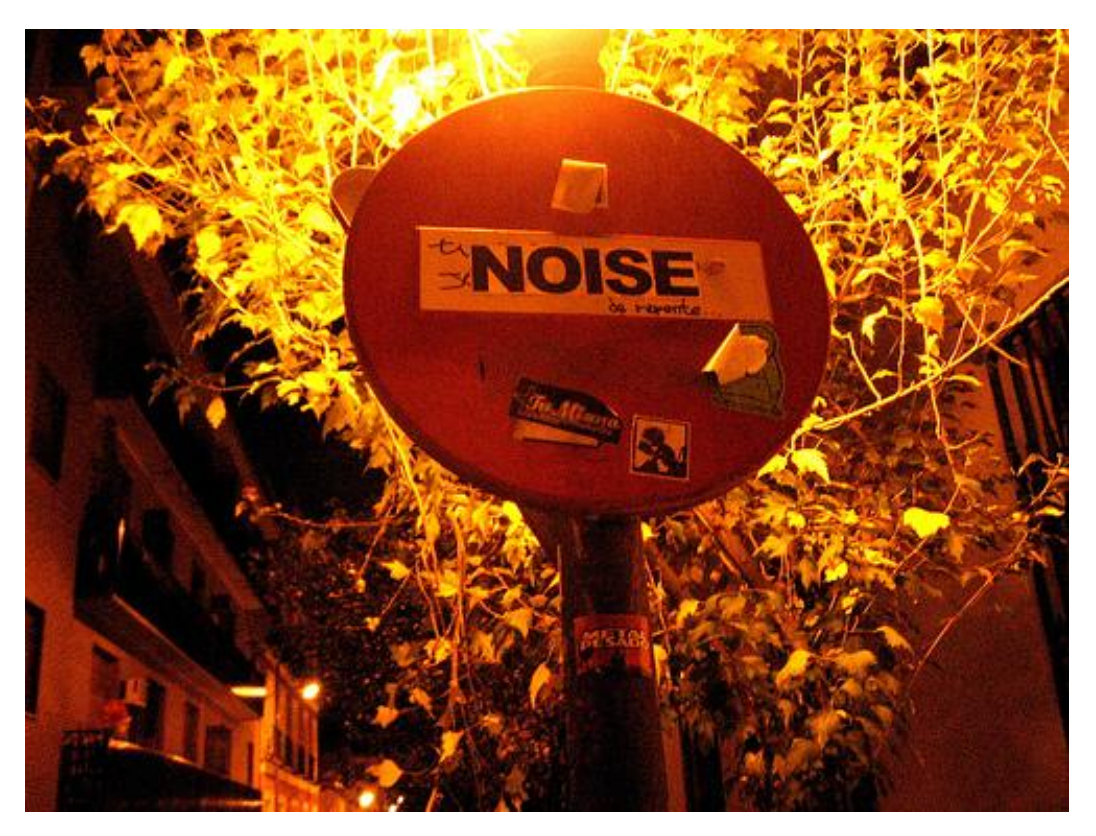

### En este tema veremos

- n Búsquedas por comandos
- n Funciones especiales en la búsqueda de Google
- n Búsquedas avanzadas

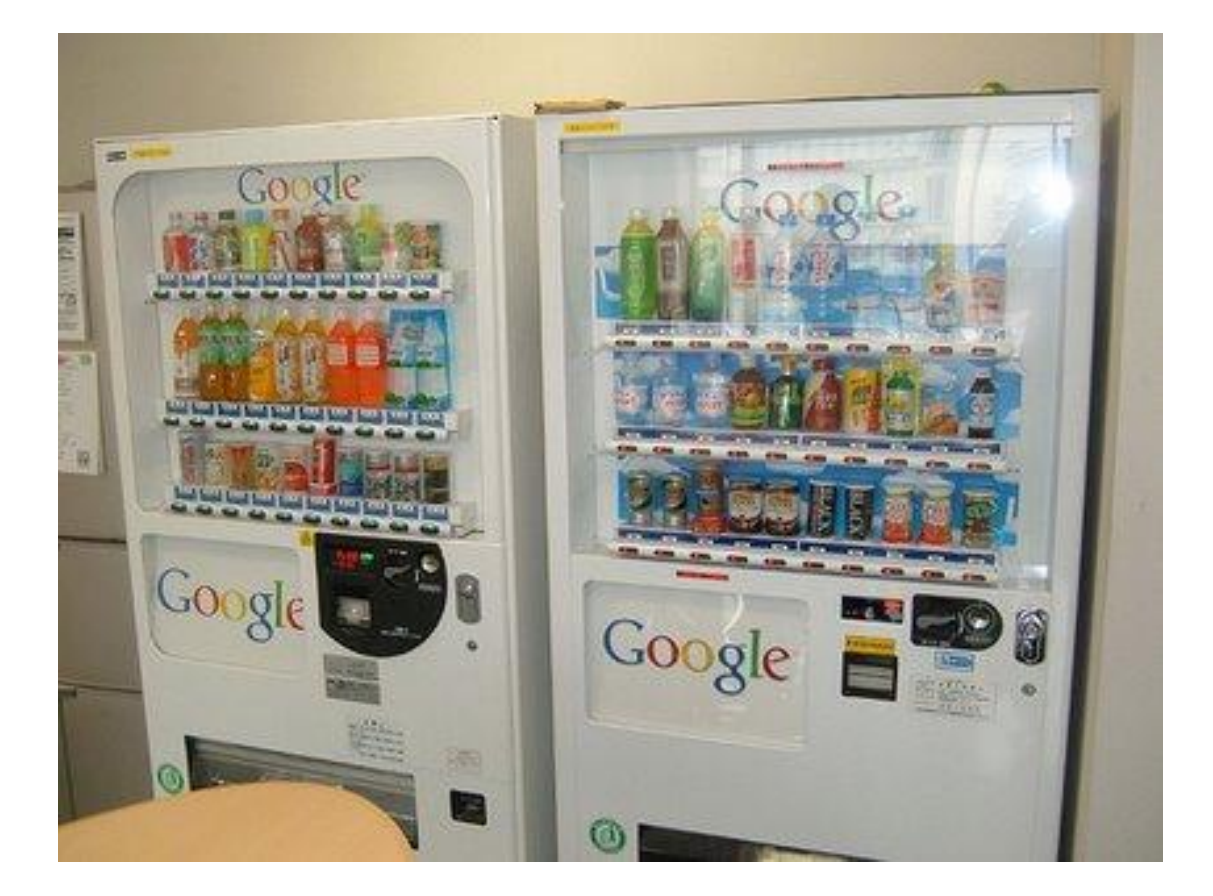

#### Objetivo: optimizar las búsquedas (por Cristòfol Rovira)

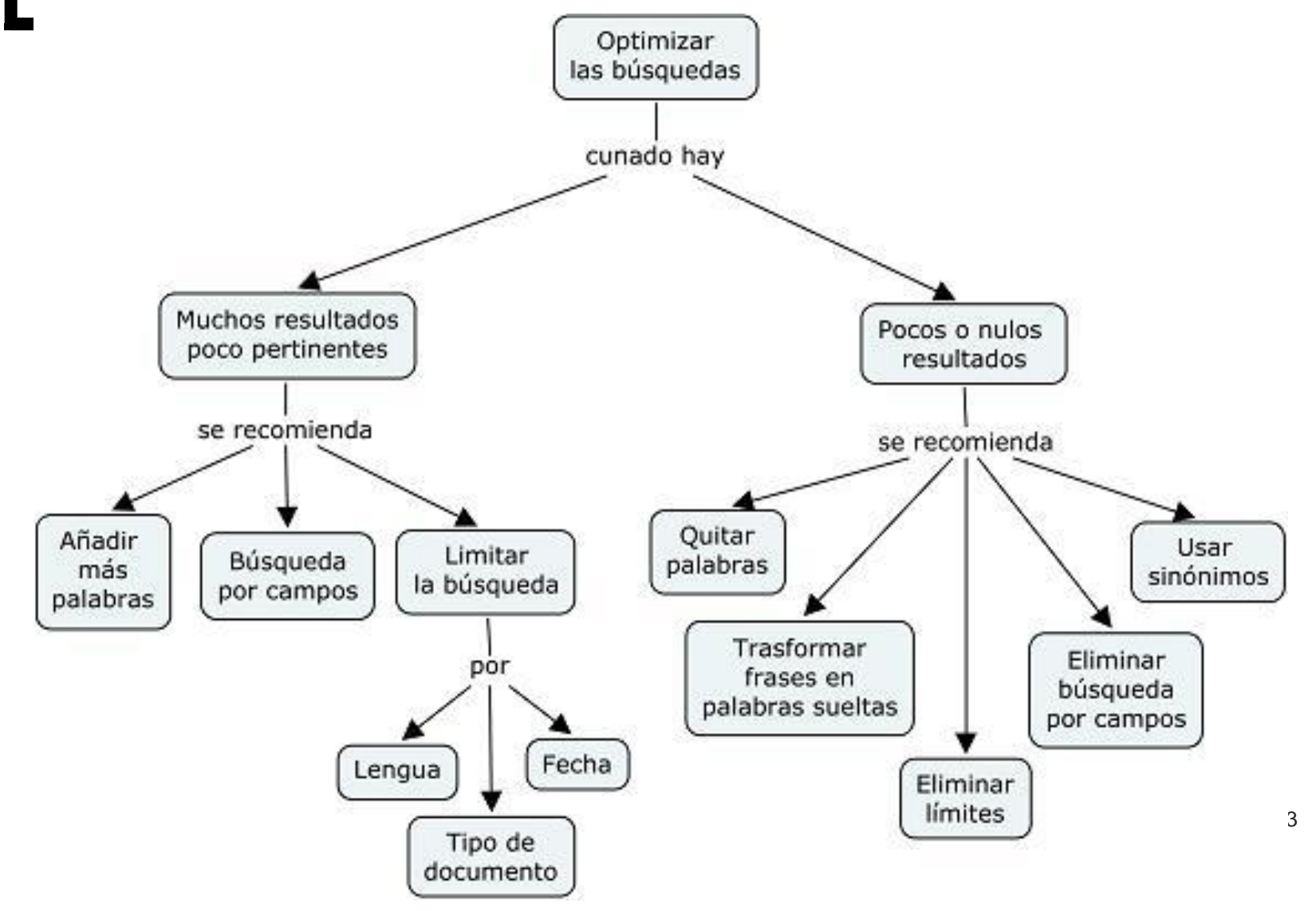

### Búsquedas por comandos

- n Limitan las búsquedas, proporcionando resultados más relevantes a nuestra consulta que la búsqueda simple
- n Exigen un determinado conocimiento al usuario del sistema, ya que
- 3. debe conocer la sintaxis a usar según el buscador elegido
- 4. debe tener claro el objetivo de su consulta

#### 4 **más eficaces las búsquedas en Google Veamos algunos comandos para hacer**

# Comandos (site:)

- n Para encontrar información en una web determinada
- n Recupera resultados tan sólo del dominio señalado. Es muchas veces más rápido y útil que los buscadores internos de los sitios web.
- n Ejemplo: Encuentra el horario de la RBM de Córdoba
- n horario site:biblioteca.ayuncordoba.es

# Comandos (filetype:)

- n Para encontrar información en un tipo de archivos determinado
- <sup>n</sup> Ciertas tipologías de archivo como .pdf, .doc o .ppt se denominan ficheros ricos, ya que (en teoría) cuentan con más posibilidades de contar con un tipo de información estructurada y elaborada que las páginas web (artículos académicos, materiales docentes, información oficial, …)
- n Ejemplo: encuentra todos los documentos pdf donde aparezca mencionado Merlo Vega
- n Merlo Vega filetype:pdf

# Comandos (link:)

- <sup>n</sup> Para encontrar enlaces a un sitio web
- <sup>n</sup> Esta búsqueda recuperará las páginas web que enlazan a la elegida. Nos da un indicio de la visibilidad de un determinado sitio en la web.
- n Ejemplo: buscar el número de enlaces que reciben los portales del Ayuntamiento de Córdoba y el de Granada en la web. ¿Cuál es más visible?
- n link:<http://www.ayuncordoba.es>
- n link:<http://www.granada.org/>

### Comandos (related:)

<sup>n</sup> Para encontrar páginas similares (temáticamente relacionadas) a una dada

Ejemplo: Encontrar páginas elacionadas con el Ayuntamiento le Córdoba

related:<http://www.ayuncordoba.es>

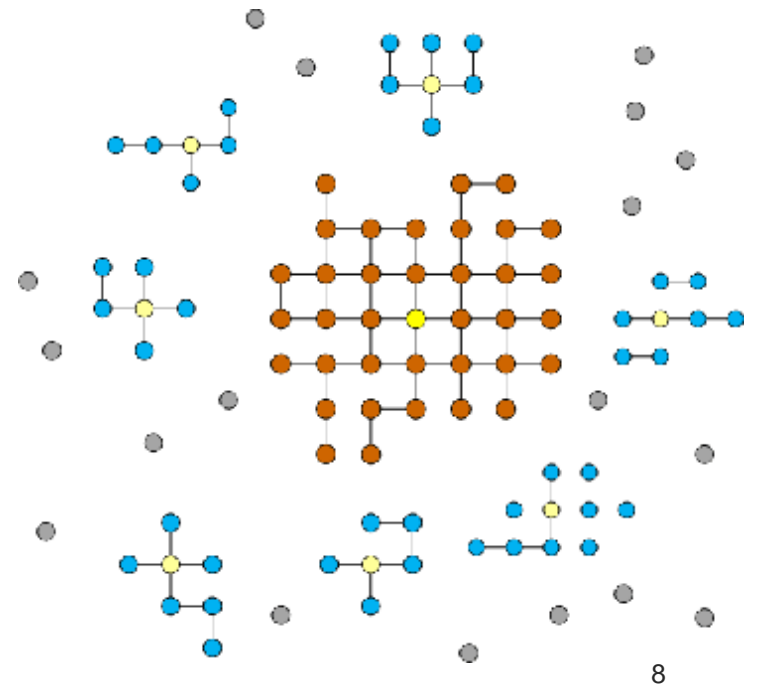

# Comandos (año..año)

- <sup>n</sup> Para encontrar términos asociados a un rango de fechas
- <sup>n</sup> Ejemplo: recuperar páginas web donde aparezca Robert de Niro junto a alguna fecha entre 2005 y 2008.
- <sup>n</sup> Robert de Niro 2005..2008

# Comandos ("")

#### <sup>n</sup> Para encontrar cadenas exactas de caracteres

n Útil para consultas muy precisas y también para el ego-search, es decir, buscar tu nombre en Internet.

n Ejemplo: ¡Busca tu nombre (o el de algún conocido) en Google!

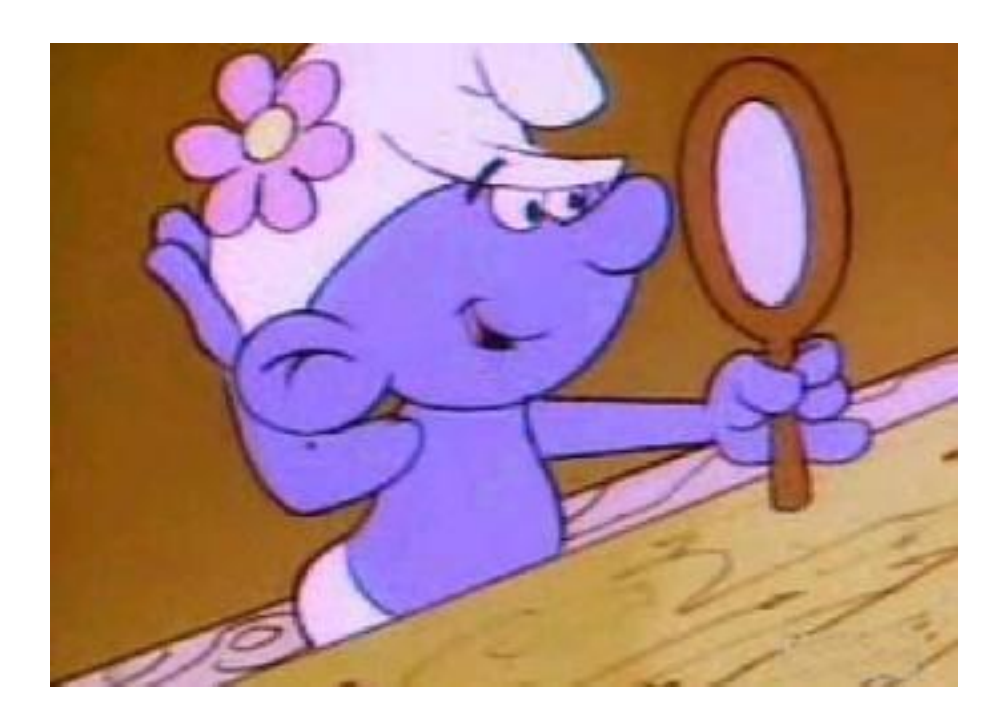

# Comandos (+)

- n + nos sirve para encontrar exactamente el término introducido, no sus variantes o términos parecidos. Por ejemplo para hallar apellidos parecidos a algunos muy comunes.
- <sup>n</sup> Compara los resultados de estas dos búsquedas
- n gutierres lopes
- <sup>n</sup> +gutierres +lopes

# Comandos (-)

- <sup>n</sup> nos sirve para excluir términos de la búsqueda.
- <sup>n</sup> Ej: Queremos saber las bibliotecas de Córdoba que no sean universitarias
- n cordoba bibliotecas -universitaria -universidad

### Comandos (define:)

- n Para encontrar definiciones de términos
- n Recupera definiciones de términos de una gran variedad de fuentes online (aunque no todas las fuentes que recoge son de autoridad)
- n Ejemplo: busca definiciones para Ciencia. ¿Te parecen fiables las definiciones y las fuentes de las que están extraídas?
- n define:ciencia

Funciones especiales en la búsqueda de Google

- <sup>n</sup> CALCULADORA
- <sup>n</sup> Ejemplo: (4\*5)/10
- <sup>n</sup> CONVERSIÓN DE MONEDA
- <sup>n</sup> Ejemplo: 100 eur a usd

### La búsqueda avanzada de Google  $\Box$

Podemos parametrizar los resultados modificando las variables:

- n Número de resultados
- n Idioma
- n País
- n Fecha
- n Contenido presente sólo en alguna parte de la página (por ej. en el título)
- n [http://www.google.es/advanced\\_search?hl=es](http://www.google.es/advanced_search?hl=es) 15

#### La búsqueda avanzada de Google: prácticas

- <sup>n</sup> Busca información sobre Becas aparecidas sólo en la última semana
- <sup>n</sup> Busca páginas en italiano con información sobre Córdoba
- <sup>n</sup> Busca información sobre Bibliotecas, pero sólo cuando el término se encuentre en el título de la página web

### Ideas básicas

- n Todas estas opciones pretenden hacer más precisa la búsqueda de información, limitando el número de resultados recuperados y aumentando la pertinencia.
- n El inconveniente es el tiempo que consumimos en configurar las búsquedas, así como que debemos tener muy claro nuestro objetivo: qué queremos y de dónde lo queremos.

### **Fuentes**

- n Pedreira J. (2005). Consejos para buscar en Google.<http://www.microsiervos.com/archivo/> internet/consejos-para-buscar-en-google.html
- n Google (2008). Características de Google.
- n <http://www.google.es/intl/es/help/features.html>
- n Google (2008). Sugerencias de búsqueda http:// [www.google.es/support/bin/topic.py?topic=352](http://www.google.es/support/bin/topic.py?topic=352)

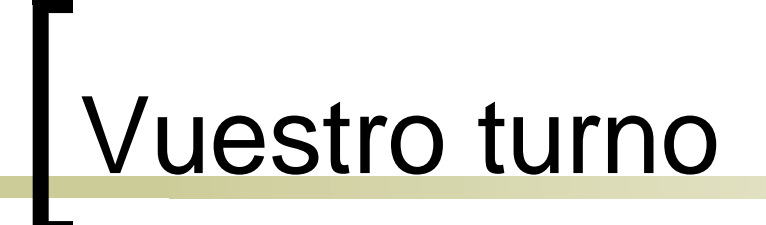

#### MUCHAS GRACIAS POR LA ATENCIÓN

#### **DUDAS, PREGUNTAS, COMENTARIOS, CRÍTICAS**

#### **¡AHORA ! O EN [acabezasclavijo@gmail.com](mailto:acabezasclavijo@gmail.com)**

19

# Créditos

- n Presentación para el curso **Recursos de información y herramientas de búsqueda** organizado por la **Red Municipal de Bibliotecas de Córdoba** los días 18 y 19 de diciembre de 2008
- n Autor: Álvaro Cabezas Clavijo ( [acabezasclavijo@gmail.com\)](mailto:acabezasclavijo@gmail.com)
- n Imágenes:

<http://www.flickr.com/photos/fluzo/52870555/>

<http://cache.valleywag.com/tech/tokyo-vending-machines.jpg> http://www.boxesandarrows.com/files/banda/social-networks/s

<http://www.aprendergratis.com/files/2008/05/presumido2.jpg>

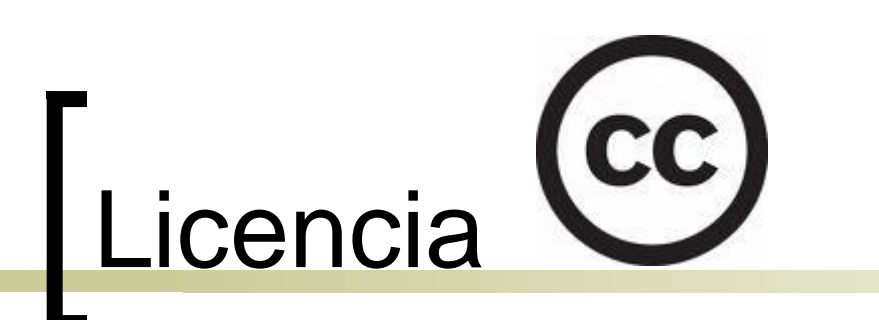

- n Esta presentación se comparte bajo una licencia Creative Commons 2.5
- n Puedes copiar, distribuir y comunicar públicamente la obra; y hacer obras derivadas con las condiciones de Reconocimiento del Autor y Fines no **Comerciales**
- n <http://creativecommons.org/licenses/by-nc> /2.5/es/